## Uploading e-posters

## Step 1

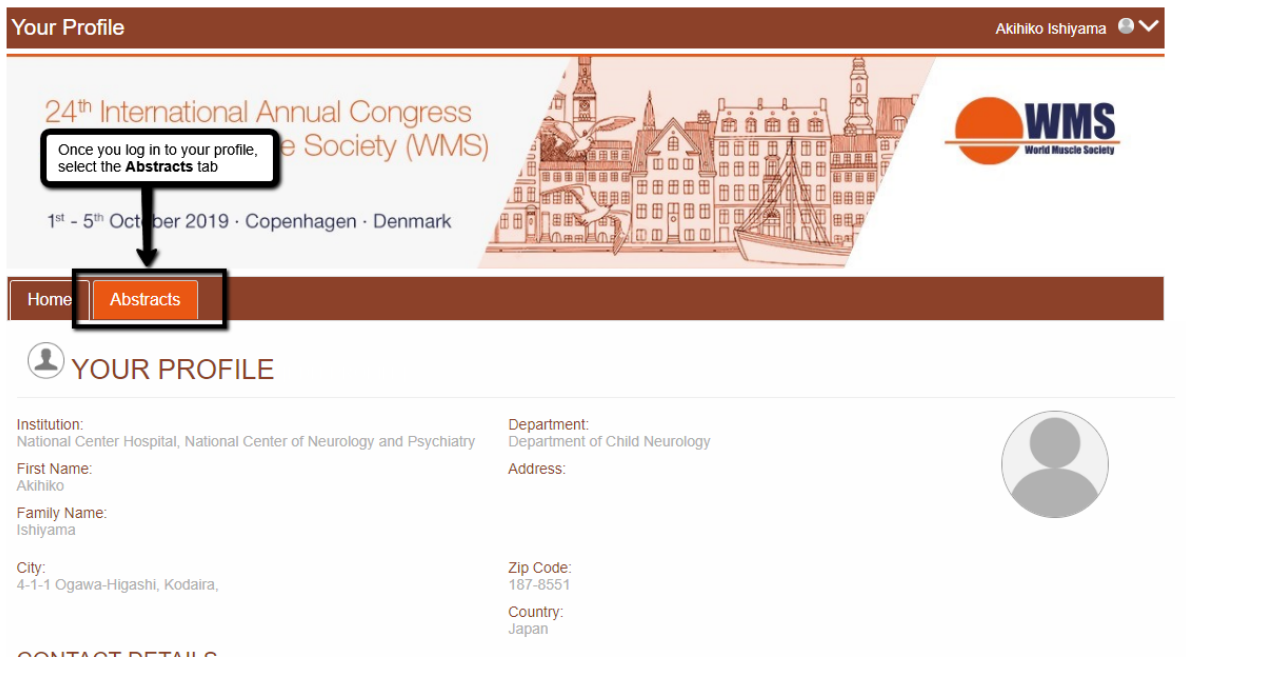

## Step 2

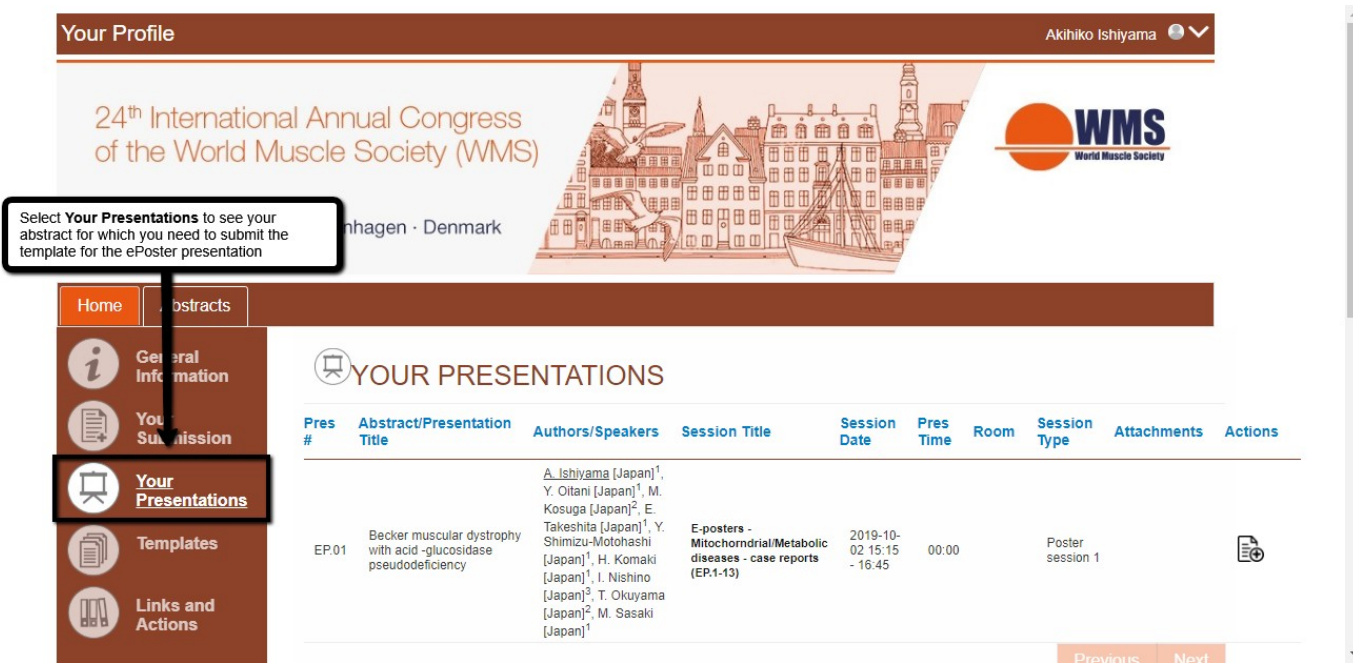

Step 3

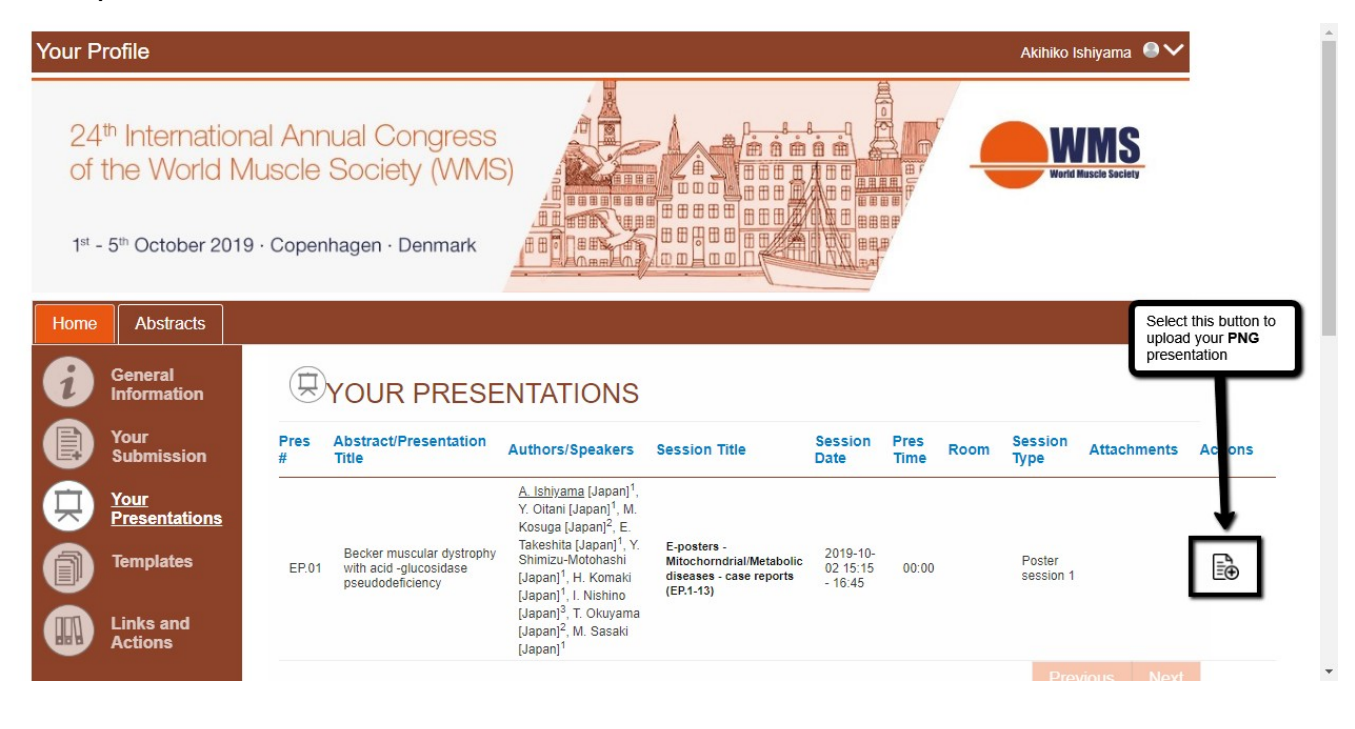

## Step 4

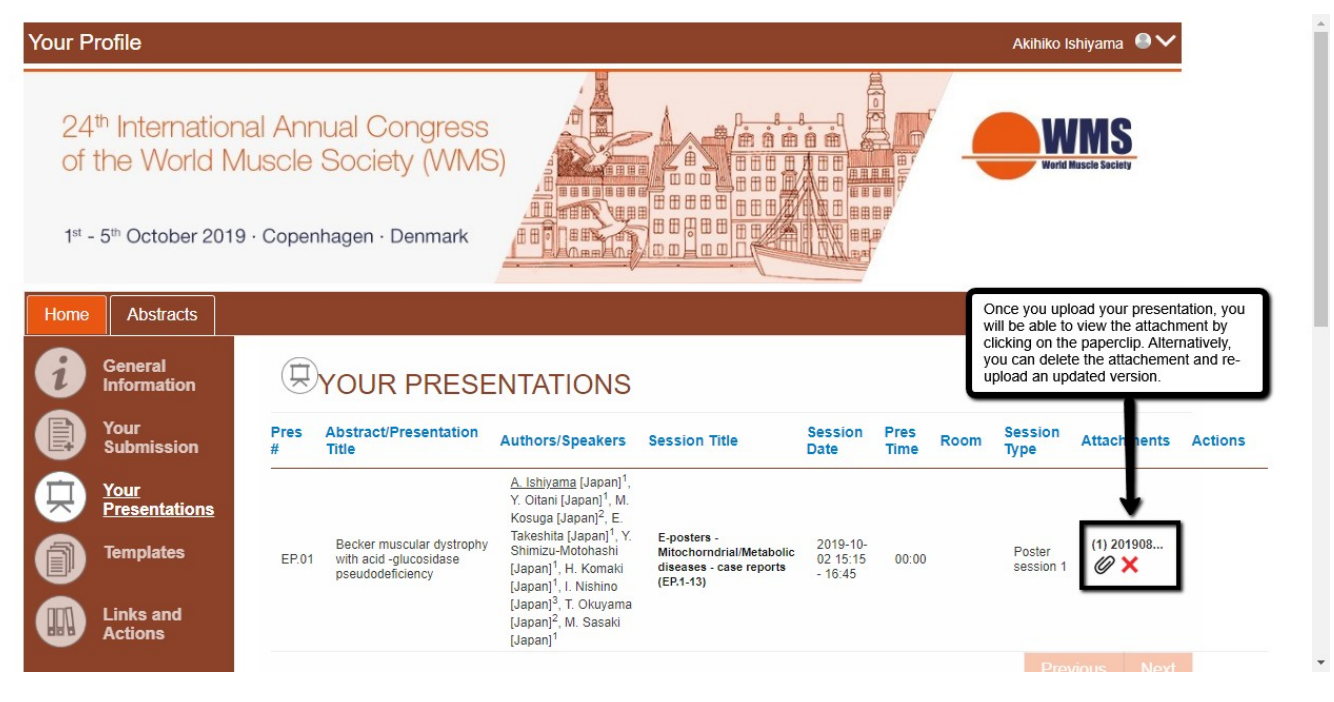